# Introduction au logiciel R

### Capsule: Pivotage

Pivoter jeu de données: en format long et en format large/court Auteur: Benoît Mâsse

# Format des données : long et large

- Forme typique d'un jeu de données: forme matricielle ligne par colonne
- **Format large/court**: c'est le format qu'on retrouve le plus souvent
	- Une ligne par patient/participant
	- Chaque colonne représente une variable
	- La cellule donne la valeur d'une variable pour un patient/participant
- Exemple: Gynuity Argentina oxytocin IVIM PPH Prevention DB

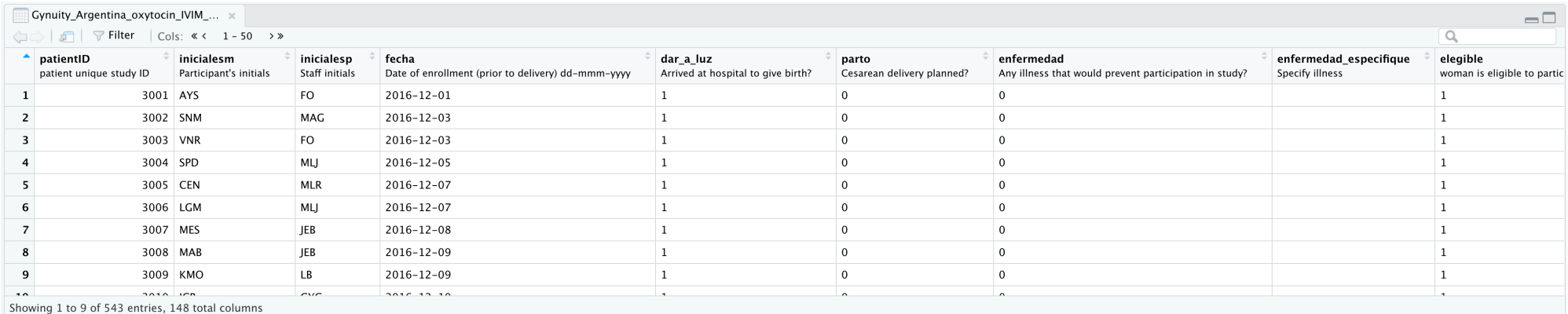

# Format des données : long et large

- **Format long**: ... l'inverse du format large
	- Plusieurs lignes par patient/participant
	- La cellule peut donner une information sur une variable ou une valeur

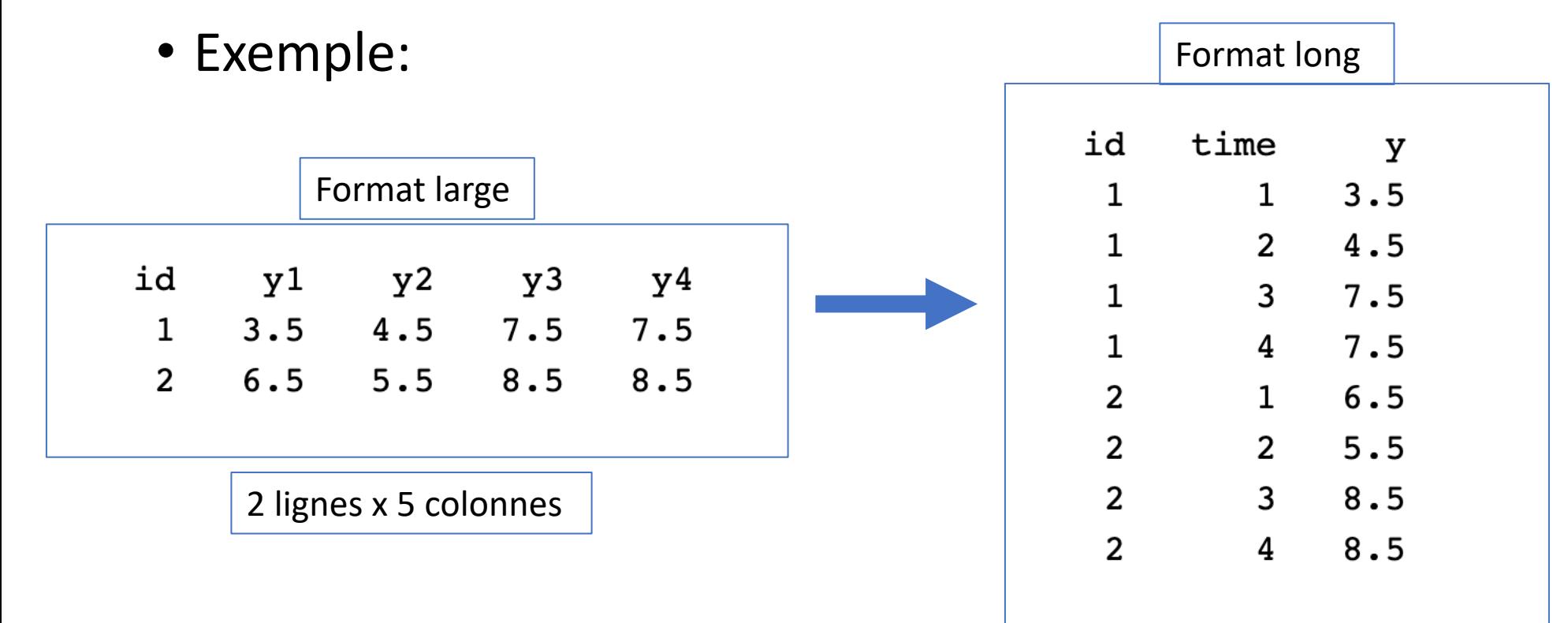

8 lignes x 3 colonnes

# Création des jeux de données

- Dans un contexte réglementaire, il est plutôt rare que les jeux de données pour une étude clinique sont créés directement. Plutôt on utilise des logiciels pour la capture et la saisie des données (ex: REDCap).
- Pour l'analyse des données, on doit exporter les données et le format usuel d'exportation est le format large.
	- Par contre, certaines données auxiliaires (ex: résultats de tests de laboratoire) peuvent être en format long.
- **Pivotage**: heureusement, il y a un package en R qui permet de passer d'un format à l'autre
	- Pivoter du format large au format long
	- Pivoter du format long au format large

# Quel format choisir?

- Bien souvent le format **long** permet une lecture des données plus compréhensibles.
- Le format **long** est requis pour certaines analyses statistiques:
	- Analyse avec mesures répétées, analyse avec le modèle de Cox avec expositions qui varient dans le temps, analyse avec des unités regroupées en grappe, etc.
- Le format **long** est plus adapté à la création de certains types de tableaux, graphiques et de figures.
- Il est n'est pas nécessaire (ni souhaitable) de pivoter un jeu de données complet dans un format ou l'autre. Typiquement, pour une analyse donnée, on pivotera seulement les variables/données qui sont nécessaires pour l'analyse ou la création d'une figure.

# Standardisation des formats de

- Dans le contexte de la recherche clinique, il existe pour standardiser les formats des données. Pa standards du 'Clinical Data Interchange Standd https://www.cdisc.org/standards
- Un des avantages de cette standardisation est et l'exploitation des données entre la commur
- Certains organismes réglementaires, comme la données supportant une demande d'homolog traitement soient soumises avec les standards
	- Le format long est privilégié par les standards CDIS

# Exemple: standard CDISC

#### **Example 2**

Data are collected about the occurrence of specific asthma-related conditions. If the event occurred, a start date is collected. The data was collected in the following CDASH-compliant form:

#### **Asthma-Related History**

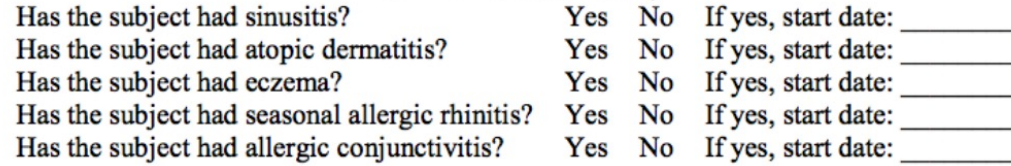

The subject had a history of sinusitis.  $Row 1:$ 

The subject did not have a history of atopic dermatitis or eczema. **Rows 2-3:** 

The subject had a history of seasonal allergic rhinitis. **Row 4:** 

The subject did not have a history of allergic conjunctivitis. **Row 5:** 

#### $mh.xpt$

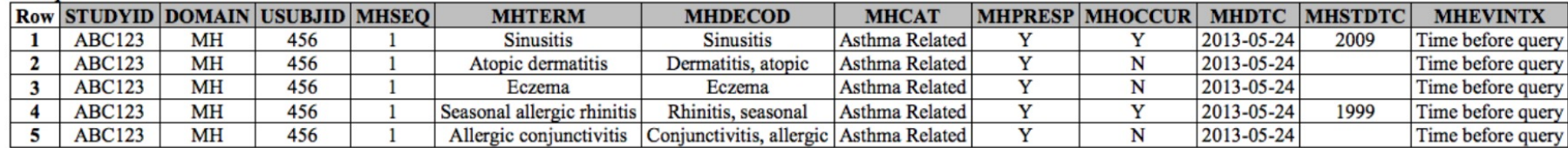

# Pivotage avec R

- On utilise le jeu de données pour l'étude l'ocytocine en Argentin3
	- https://dataverse.harvard.edu/dataset.xhtml?persistentId=doi:10.7910/DVN/MDZRKU

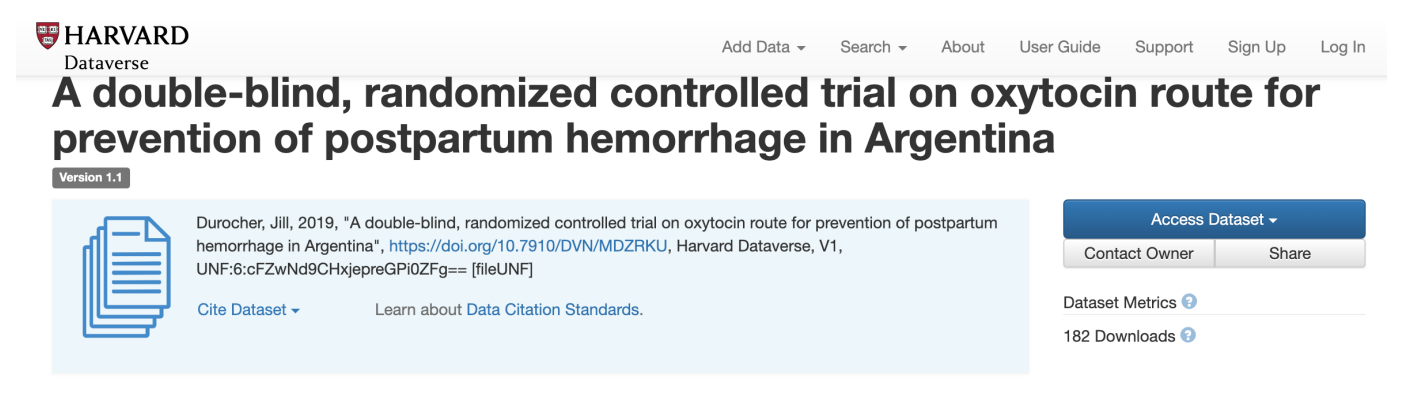

• On télécharge les fichiers de données et la description des variables

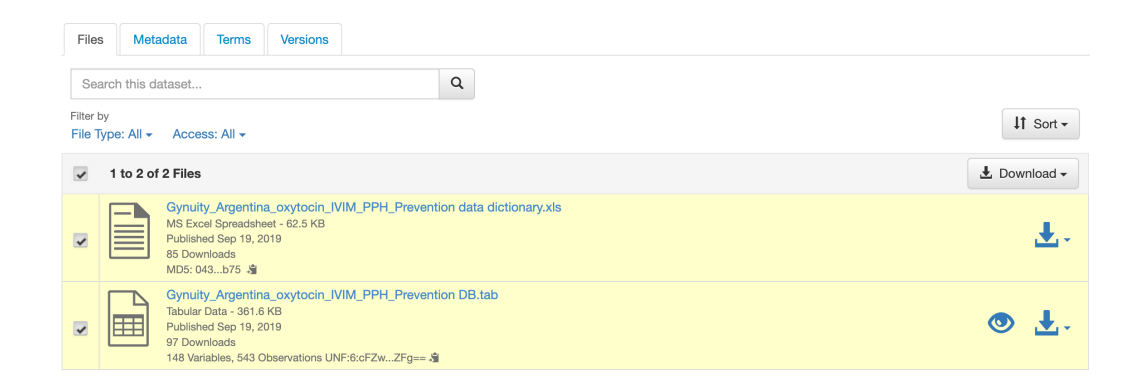

Fig 2. Median shock index values pre-delivery and during the first **cases and non-PPH cases by study group.**

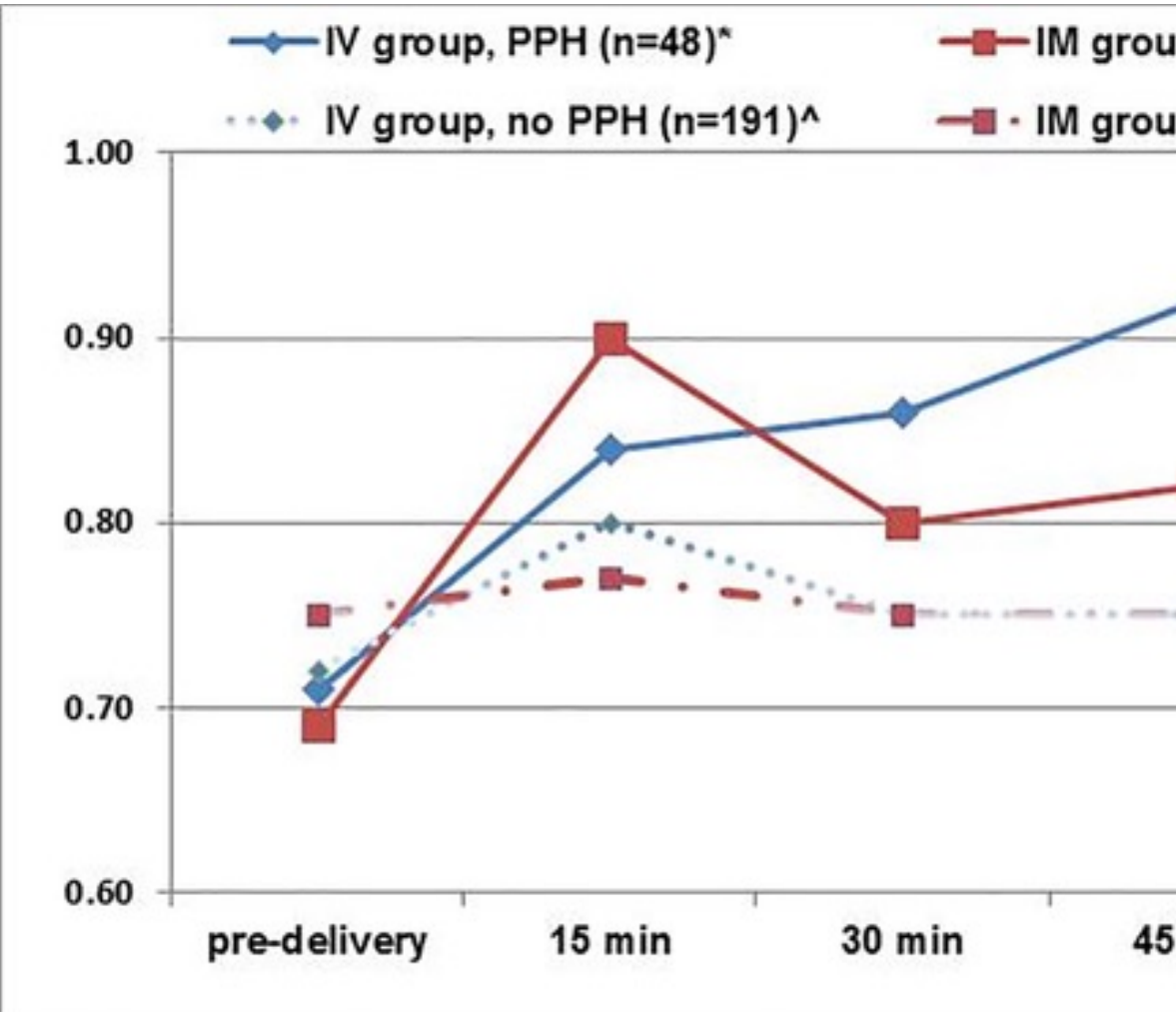

Durocher J, Dzuba IG, Carroli G, Morales EM, Aguirre JD, et al. (2019) Does route matter? Im on postpartum bleeding: A double-blind, randomized controlled trial. PLOS ONE 14(10): e0222 https://doi.org/10.1371/journal.pone.0222981 https://journals.plos.org/plosone/article?id=10.1371/journal.pone.0222981

## Liste des variables

- Jeu de données en format large
- Mesures répétées sur certaines variables (tension artérielle, *shock index*) : 0, 15, 30, 45, et 60 minutes.

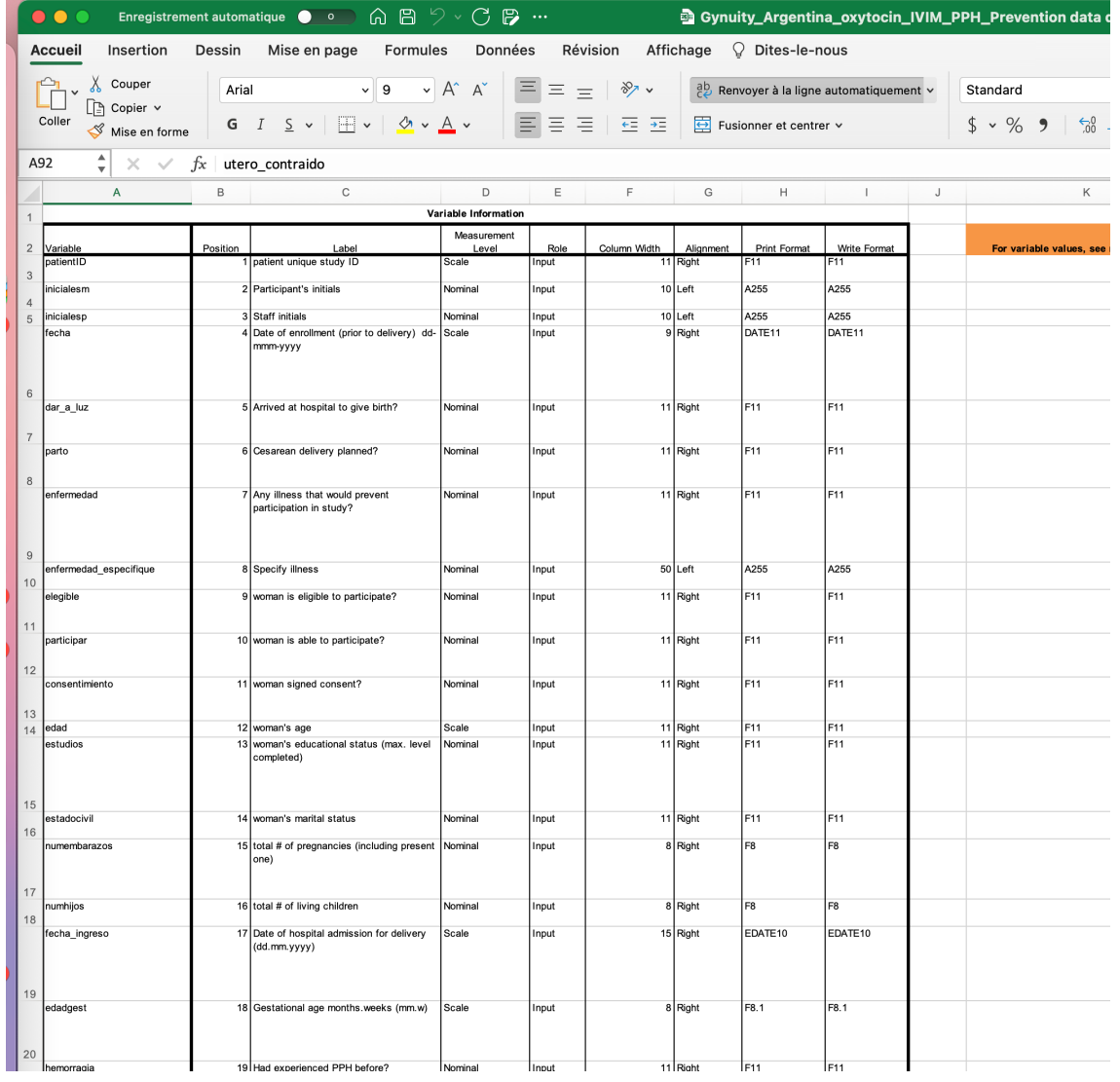

# Téléchargement du jeu de données

- Monte le package haven qui permet l'importation de fichier SPSS
- > library(haven)

- Téléchargement du jeu de données
- > ddata <- read\_sav("Dropbox/Capsule R/pivotage/dataverse\_files/Gynuity\_Argentina\_oxytocin\_IVIM\_PPH\_Prevention DB.sav")
- > View(ddata)
- > attach(ddata)

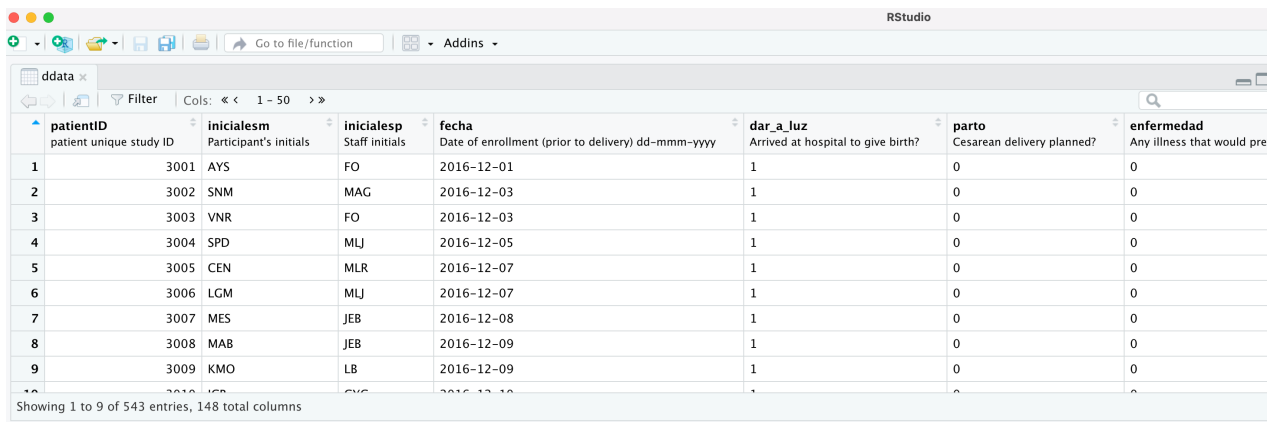

# Pivotage en format long de mesures répétées

- Monte les packages tidyr, dplyr, et readr
- > library(tidyr)
- > library(dplyr)
- > library(readr)

### • Sélection des données et variables à pivoter

#### $>$  ddata2 <- ddata[, $c(1, 125:129)$ ]

> ddata2

#### # A tibble:  $543 \times 6$

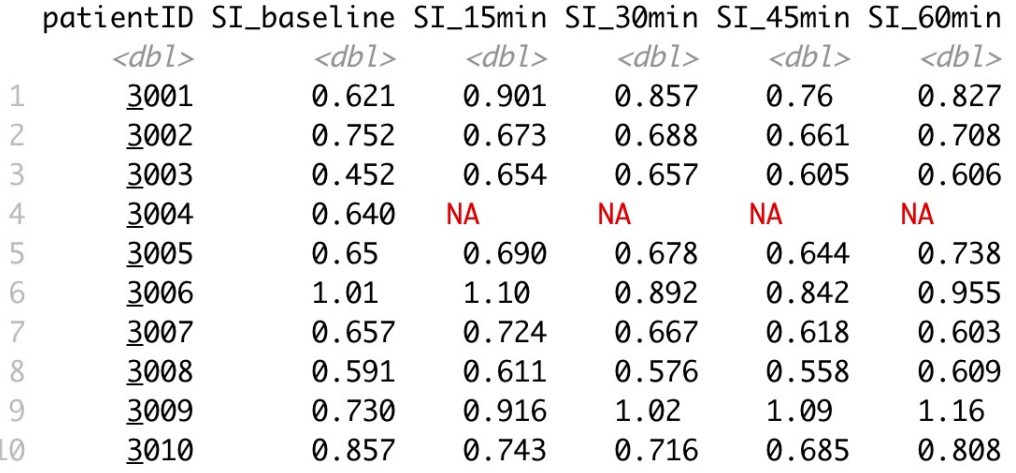

# Pivotage en format long de mesures répétées

### • Pivotage en format long

> ddata3 <- pivot\_longer(ddata2, !patientID, names\_to="SI time", values\_to="Value")

> ddata3

#### # A tibble: 2,715  $\times$  3

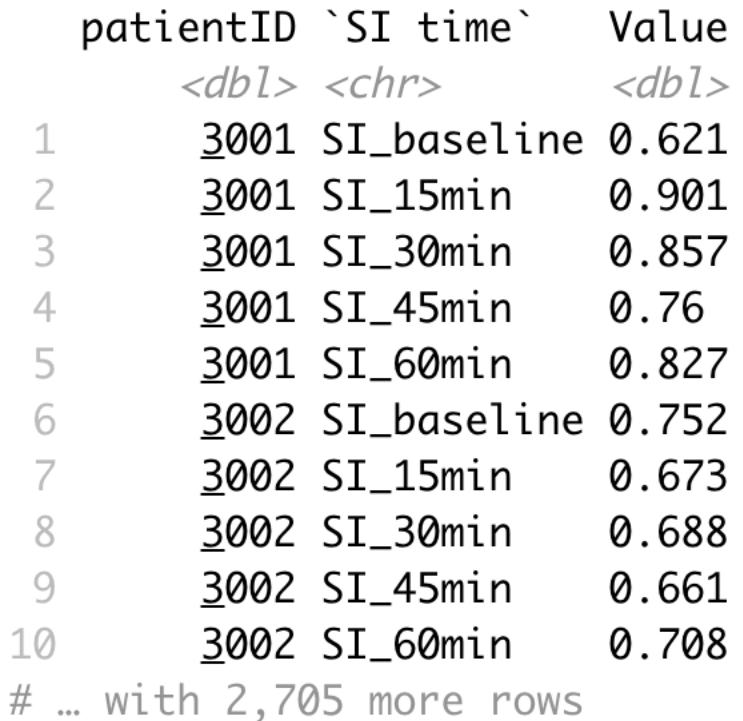

# Pivotage en format long de mesures répétées

• Pivotage en format long : utilisation de l'information contenue dans les noms de variable

```
> ddata3 <- pivot_longer(ddata2, !patientID, names_to=c(".value","Time"),names_sep=("_"))
```
> ddata3

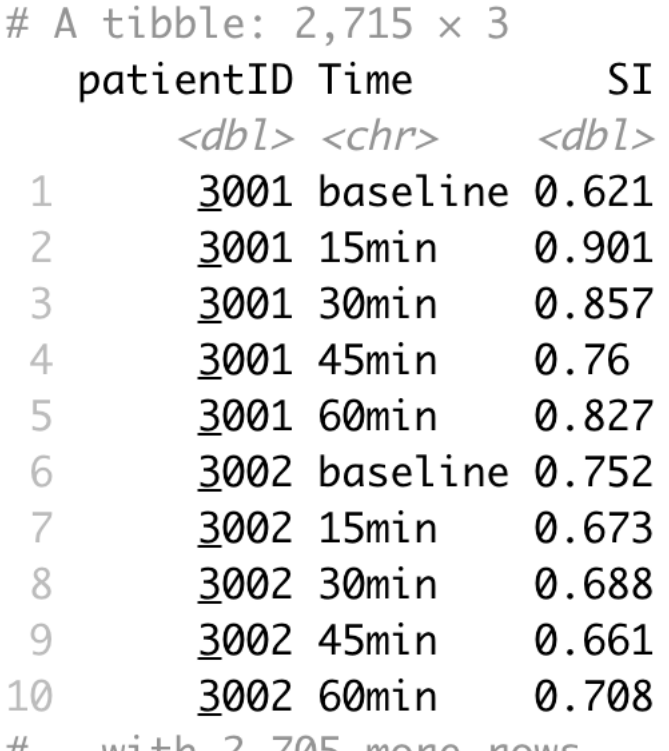

 $\#$  ... With  $\angle$ , (05 more rows

# Pivotage en format large

### • Pivotage en format large

> ddata4 <- pivot\_wider(ddata3,names\_from=Time,values\_from=SI)

> ddata4

#### # A tibble:  $543 \times 6$

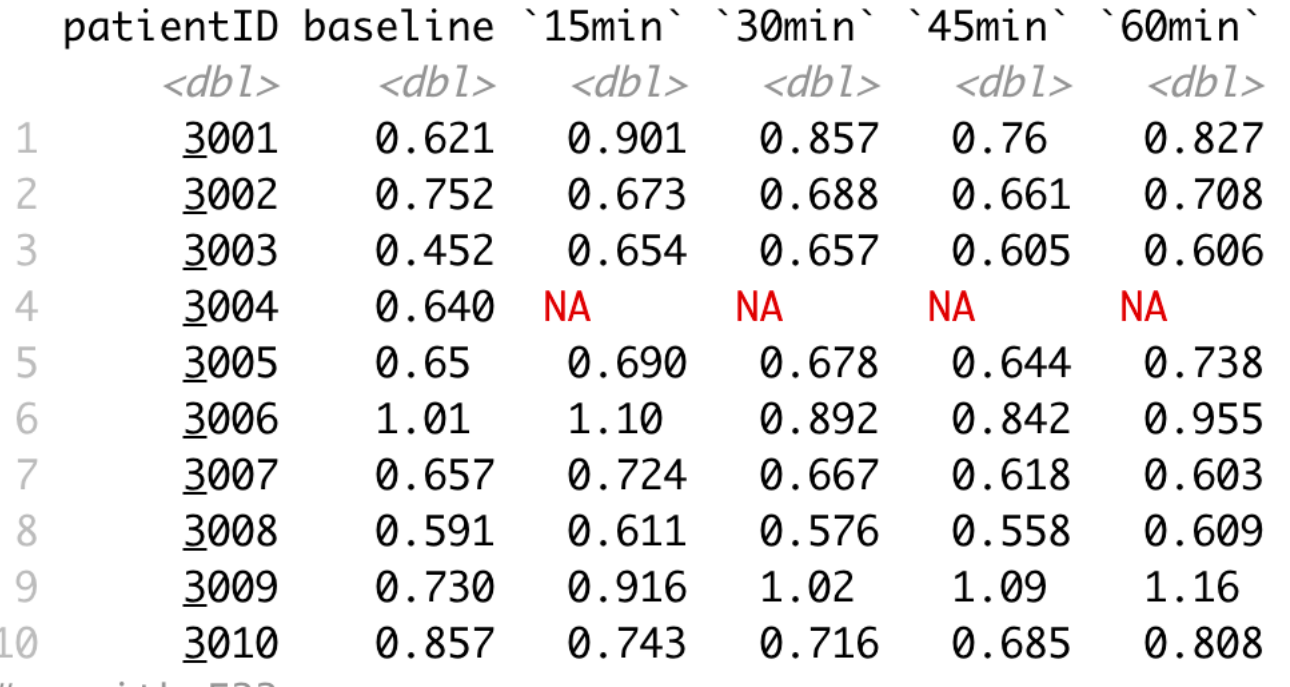

 $\#$  ... with 533 more rows

## Pivotage un peu plus complexe : tension artérielle

- Sélection et extraction des données
- $>$  ddata5 <- ddata[,c(1,68:69,72:73,77:78,81:82)]

> ddata5

```
# A tibble: 543 \times 9
```
patientID presion\_sist\_15 presion\_diast\_15 presion\_sist\_30 presion\_diast\_30 presion\_sist\_45

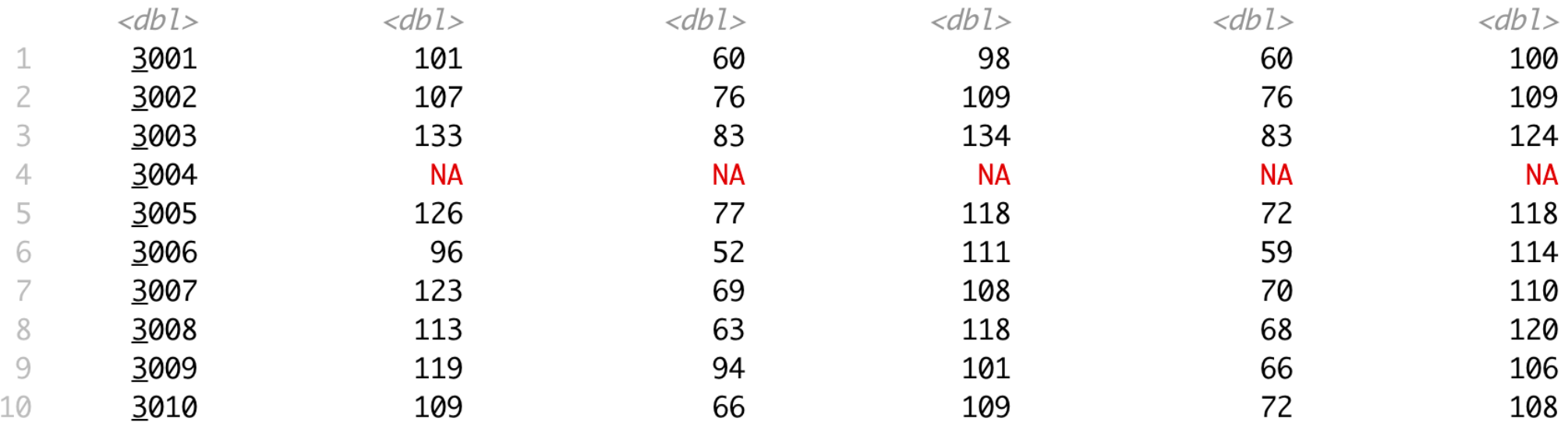

# ... with 533 more rows, and 3 more variables: presion\_diast\_45 <dbl>, presion\_sist\_60 <dbl>,  $#$ presion\_diast\_60 <dbl>

### Pivotage un peu plus complexe : tension artérielle

### • Pivotage en format long

```
> ddata6 <- pivot_longer(ddata5, !patientID, names_to=c(".value","Tension","Time"), 
names_pattern="(.*)(.*)(.*)(.*)")
```
> ddata6

# A tibble:  $4,344 \times 4$ 

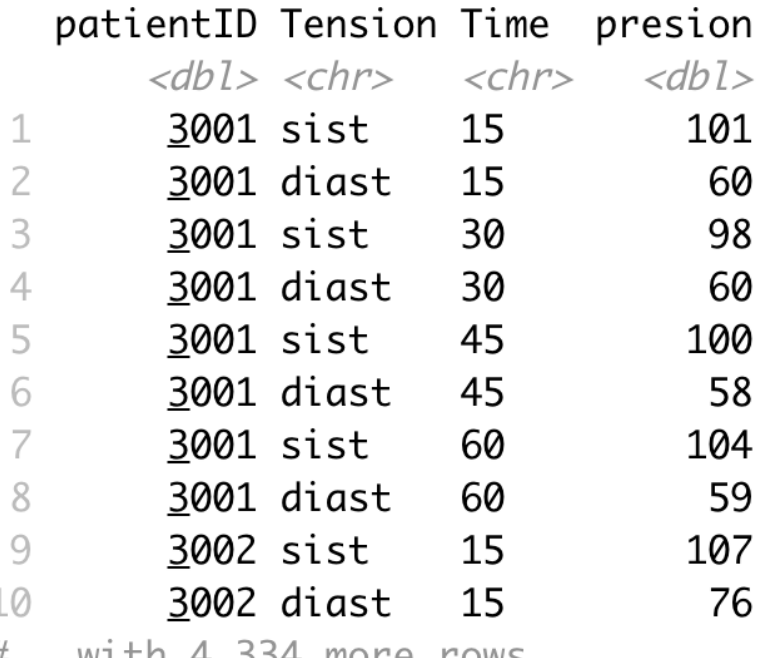

 $\#$  ... With 4,334 more rows

## Pivotage un peu plus complexe : tension artérielle

• Format long mais avec des colonnes pour systolique et diastolique

> ddata7 <- pivot\_longer(ddata5, !patientID, names\_to=c(".value","Time"), names\_pattern="presion\_?(.\*)\_(.\*)") > ddata7

### # A tibble: 2,172  $\times$  4

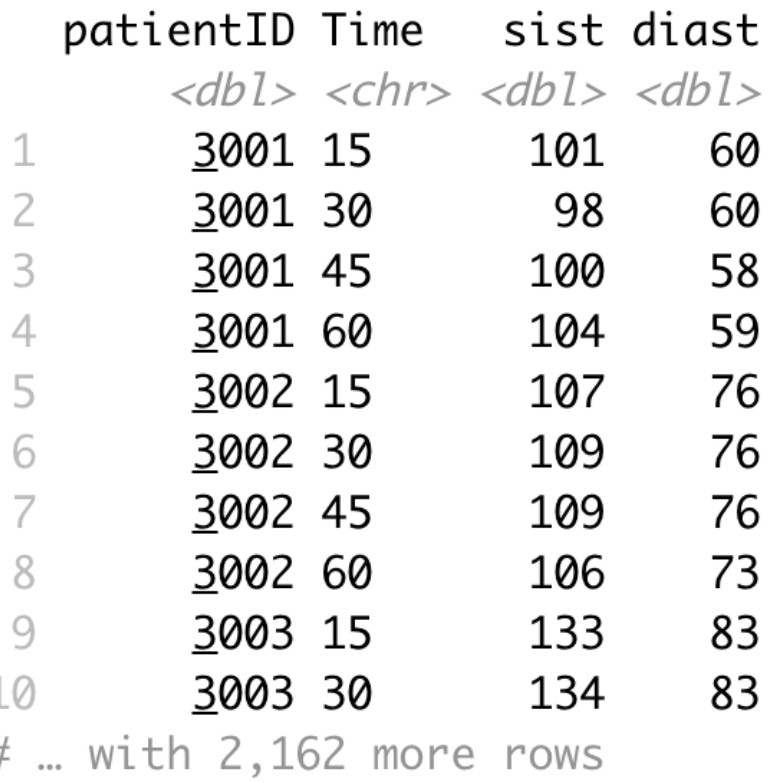

# Ex: statistiques descriptives avec format long

### • Utilisation de la fonction tapply

> tapply(ddata7\$diast,ddata7\$Time,summary)

 $$^{\textdegree}15^{\textdegree}$ 

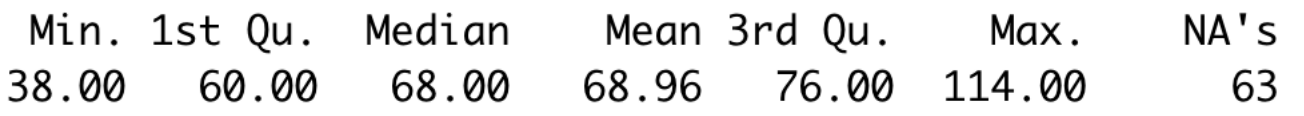

 $$30^{\circ}$ 

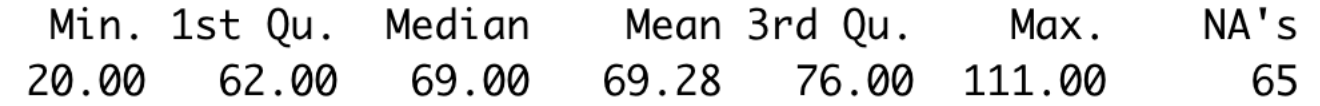

 $$^{\textdegree}45^{\textdegree}$ 

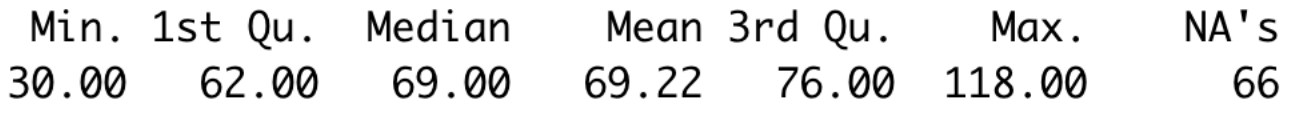

 $$60^{\circ}$ 

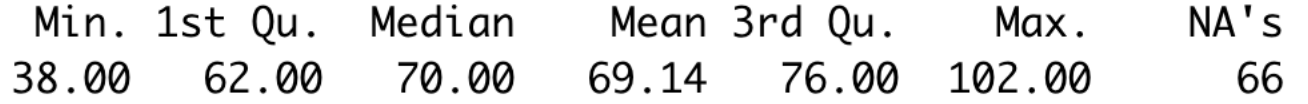

# Ex: statistiques descriptives avec format long

- Diagramme en boîte
- $> boxplot(diast ~ Time, data = ddata7)$

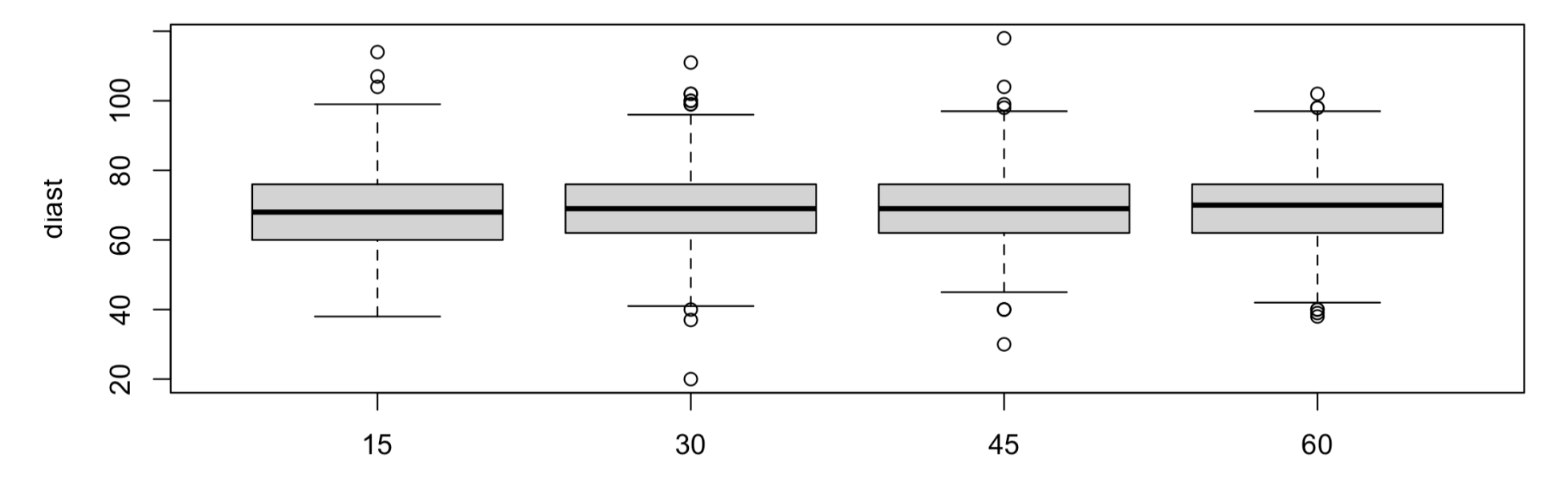

Time